## Camtasia Recorder

### **Qu'est-ce que Camtasia Recorder ?**

**Camtasia Recorder** est une application simple de **Camtasia Studio**, qui enregistre l'écran de votre ordinateur, notamment :

- les mouvements de curseur,
- **les sites Web,**
- **les sélections de menu.**
- **les fenêtres en incrustation,**
- **les fenêtres composites,**
- la saisie et toute autre action répercutée à l'écran.

Outre l'enregistrement d'écran, Camtasia Recorder vous permet de dessiner à l'écran et d'ajouter des effets au cours de l'enregistrement.

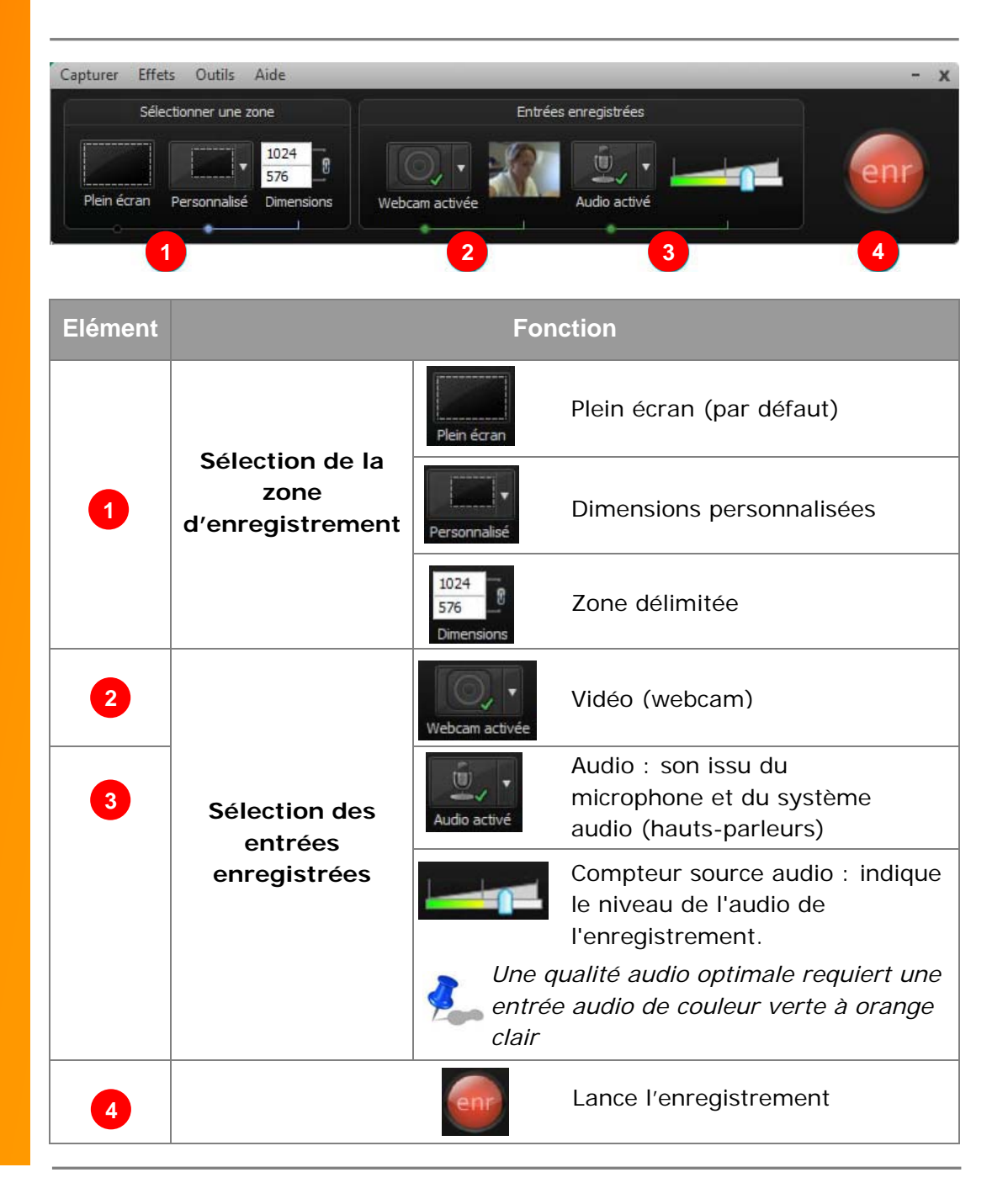

#### **Description**

## Camtasia Recorder

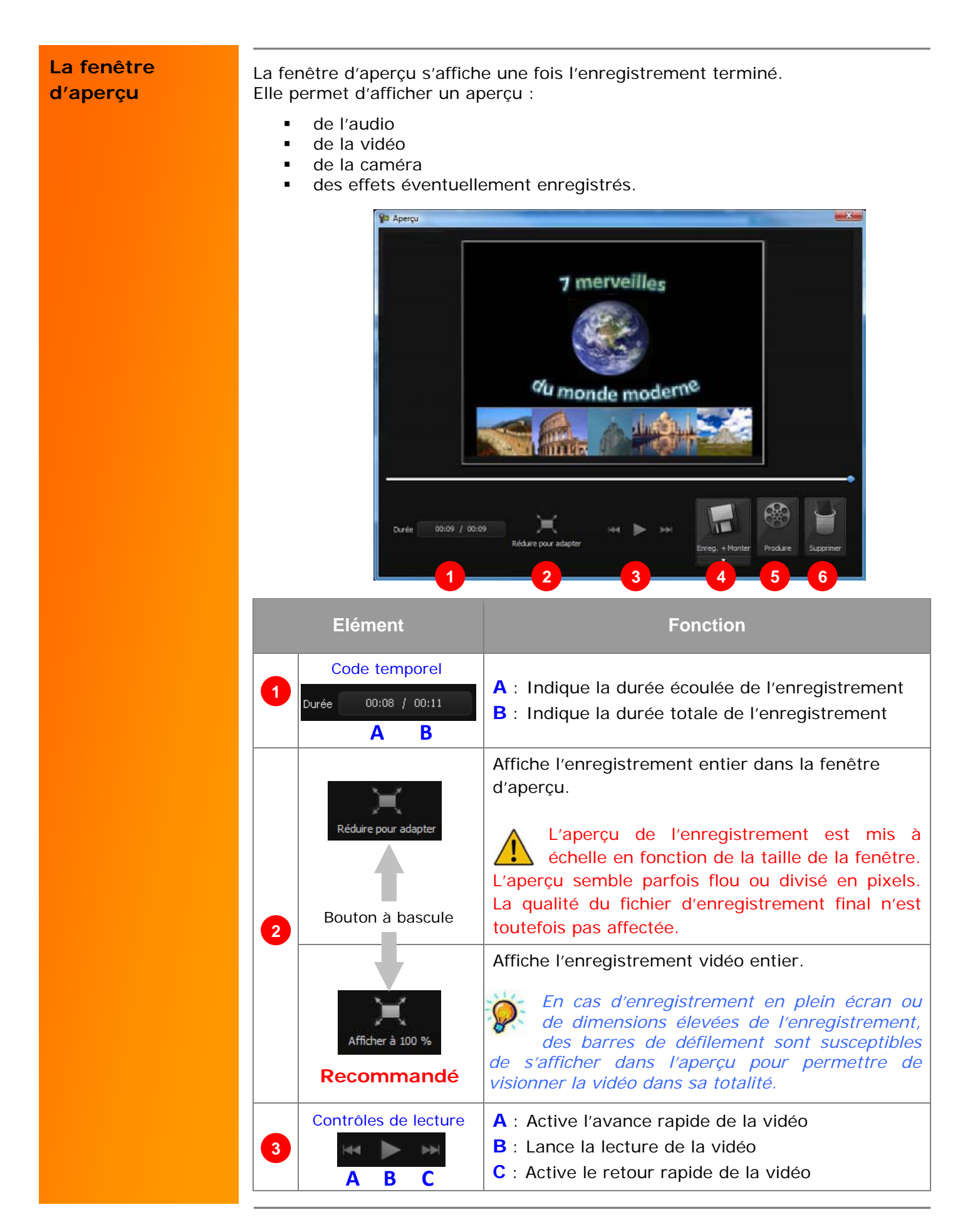

# Camtasia Recorder

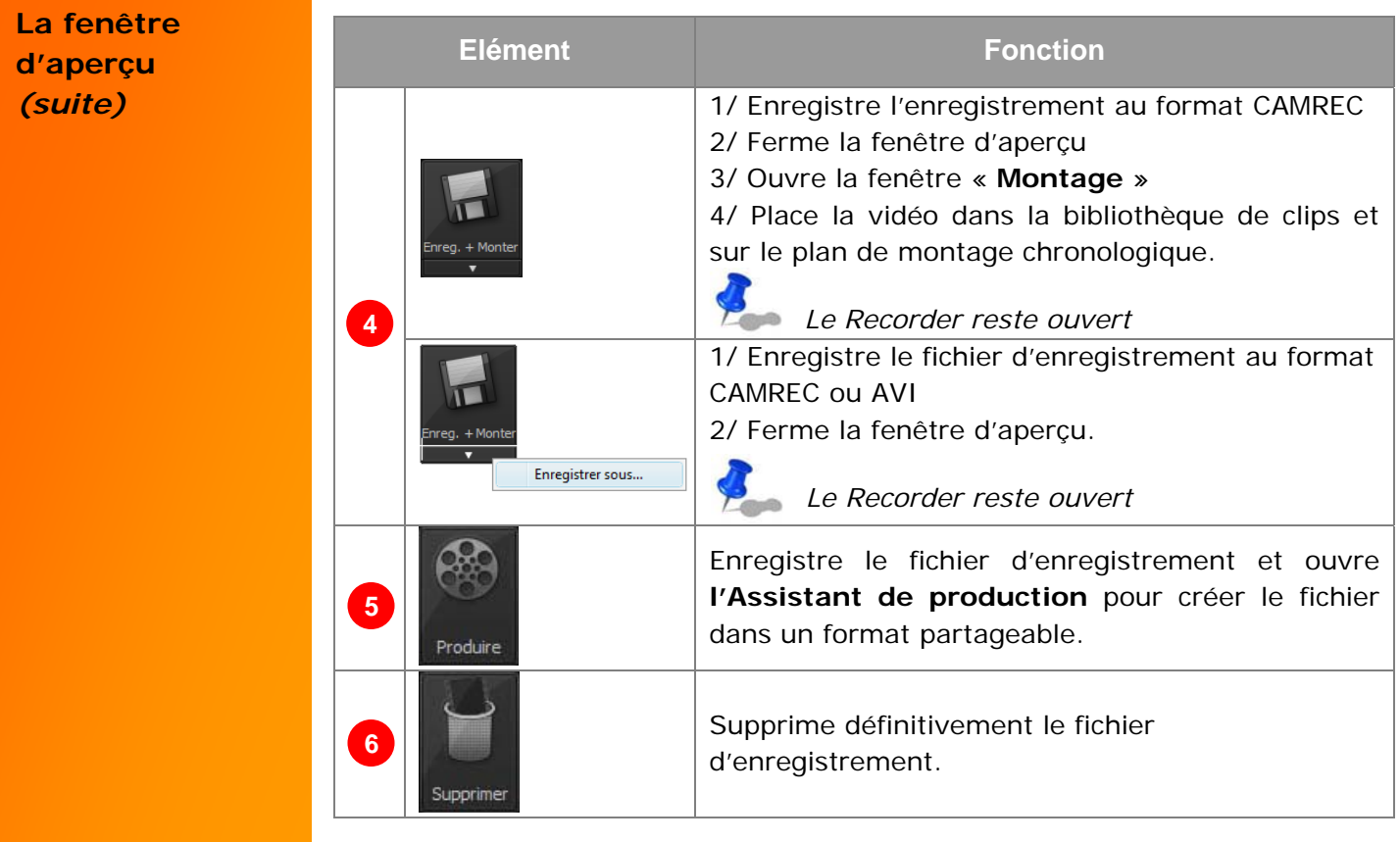